edupool.ch

Name / Vorname Nummer Kandidat:in

**Sachbearbeiter:in Rechnungswesen**

**29. März 2023**

**FINANZBUCHHALTUNG**

**Dauer / Bewertung** 90 Minuten / 90 Punkte

**Es gelten die Rechtsgrundlagen per 1. Januar des Prüfungsjahrs.**

Diese Prüfung umfasst 13 Seiten inkl. Deckblatt. Prüfen Sie die Anzahl Seiten vor Beginn der Prüfung.

Wir wünschen Ihnen viel Erfolg.

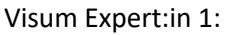

Visum Expert:in 2: Punkte

Aus Gründen der besseren Lesbarkeit wird bei Personenbezeichnungen und personenbezogenen Hauptwörtern die männliche Form verwendet. Entsprechende Begriffe gelten im Sinne der Gleichbehandlung grundsätzlich für alle Geschlechter. Die verkürzte Sprachform hat nur redaktionelle Gründe und beinhaltet keine Wertung.

Sachbearbeiter:in Rechnungswesen – Finanzbuchhaltung © edupool.ch – Version 1.0 / 29.03.2023 1/13

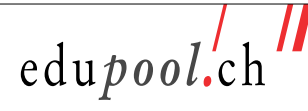

### **Hinweise für alle Aufgaben**

- Achten Sie auf eine übersichtliche und saubere Darstellung.
- Die Mehrwertsteuer ist nur zu berücksichtigen, wenn diese zu Beginn oder im Verlauf der Aufgabenstellung ausdrücklich, z. B. mit dem Hinweis «inkl. 7.7 % MWST» oder «Verbuchung nach der Nettomethode», erwähnt wird und die Verbuchung notwendig ist.
- Die zur Verfügung stehenden Konten entnehmen Sie dem beigefügten Auszug aus dem Kontenrahmen KMU. Werden für die Verbuchung von Geschäftsfällen weitere Konten benötigt, sind diese bei der Aufgabenstellung angegeben. Andere Konten dürfen nicht verwendet werden.
- Für Kursumrechnungen ist, sofern bei der Aufgabenstellung keine Kurse angegeben sind, die Kurstabelle auf dem Auszug aus dem Kontenrahmen KMU zu verwenden.
- Buchungen sind mit den Kontenbezeichnungen in Worten vorzunehmen, z. B. Bank / Kasse, nicht mit Kontonummern. Ausnahme: Bei den Vorsteuer-Konten ist die Kontonummer Bestandteil der Kontenbezeichnung. Die korrekte Kontenbezeichnung lautet also «Vorsteuer 1170» bzw. «Vorsteuer 1171». Unmissverständliche Abkürzungen sind erlaubt, z. B. Ba / Ka.
- Sofern in den Aufgabenstellungen nichts Anderes erwähnt wird, sind Vorratskonten als ruhende Konten zu führen (Methode ohne laufende Inventur), und Rechnungen sind zu verbuchen (keine Offenposten-Buchhaltung).
- Die Anzahl Zeilen bei den Lösungsrastern muss nicht mit der Anzahl Zeilen übereinstimmen, die für die Lösung benötigt werden (z. B. bei den Buchungen).
- Zwischenergebnisse und Endergebnisse in CHF sind auf 5 Rappen zu runden.

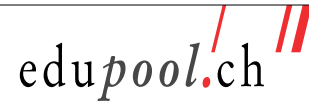

\_

# **Aufgabe 1 – Journalbuchungen und Abschluss bei einem Einzelunternehmen 45.0 Punkte**

### **Ausgangslage**

Das Einzelunternehmen **Antikschreinerei Dario Hablützel** produziert Massivmöbel und restauriert bzw. repariert Gegenstände wie Schränke und Kommoden sowie Türen und Tore. Nebst dem Geschäftsinhaber beschäftigt das Einzelunternehmen zwei Möbelschreiner und eine Lernende.

Nennen Sie Buchungssatz und Betrag zu den nachstehend ausgewählten Geschäftsfällen des Einzelunternehmens Antikschreinerei Dario Hablützel für das Jahr 2022.

Die **Vorratskontenführung** erfolgt **ohne laufende Inventur** (Vorratskonten werden als ruhende Konten geführt). Die **Mehrwertsteuer** ist, sofern notwendig, nach der **Nettomethode** zu verbuchen und nach **vereinbartem Entgelt** und **effektiver Methode** abzurechnen.

Nebst den auf dem Auszug aus dem Kontenrahmen KMU aufgeführten Konten stehen bei dieser Aufgabe die Konten «Eigenverbrauch Produktion» und «Privatanteile Fahrzeugaufwand» zur Verfügung.

#### **Teil 1: Ausgewählte Geschäftsfälle im Jahr 2022**

1. Für die Restauration seiner Kommode zahlt Kunde L. Meyer bei Abholung CHF 969.30 (inkl. 7.7 % MWST) mit der Kreditkarte.

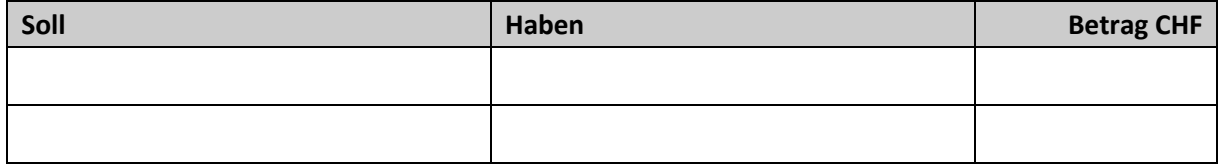

2. Eine bereits verbuchte Rechnung der Iseli GmbH für die Lieferung von Eichenholz wird bezahlt. Nach Abzug von 2 % Skonto überweist die Antikschreinerei Dario Hablützel CHF 1 583.20 (inkl. 7.7 % MWST) ab dem Bankkonto. Verbuchen Sie Skonto und Banküberweisung.

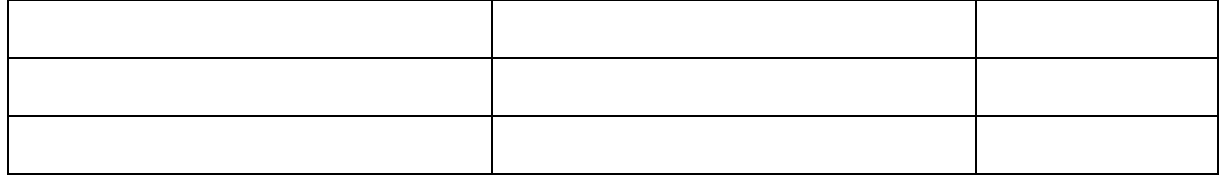

3. Kunde A. Zuber, dem für ausgeführte Restaurationen an seiner historischen Hauseingangstüre CHF 4 200.30 (inkl. 7.7 % MWST) in Rechnung gestellt worden sind (Rechnung verbucht), überweist nach zweimaliger Mahnung CHF 3 200.30 auf das Bankkonto der Antikschreinerei Dario Hablützel. Für den Restbetrag von CHF 1 000.00 wird Kunde Zuber betrieben. Verbuchen Sie die Banküberweisung und den vom Betreibungsamt in Rechnung gestellten Vorschuss im Betrag von CHF 40.00.

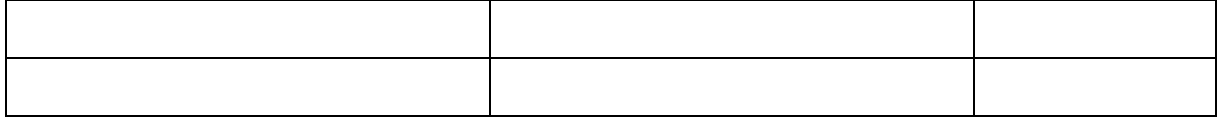

Sachbearbeiter:in Rechnungswesen – Finanzbuchhaltung © edupool.ch – Version 1.0 / 29.03.2023 3/13

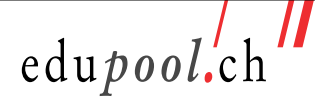

4. Ende Dezember 2021 hat die in Deutschland ansässige ASUS AG Ersatzteile wie Türschliesser und Schlösser für die Eicheneingangstüren bei einem Verwaltungsgebäude geliefert. Der gebuchte, aber noch nicht bezahlte Betrag von EUR 2 380.00 ist beim Abschluss 2021 zum Bilanzkurs 1.10 bewertet worden. Nun wird der Rechnungsbetrag nach Abzug eines nachträglich gewährten Rabatts von 5 % per Banküberweisung bezahlt. Verbuchen Sie Rabatt, Banküberweisung und Kursdifferenz. Nutzen Sie für die Umrechnungen die Kurse auf der beigelegten Kurstabelle. Die nachfolgende Kontenführung ist fakultativ und wird nicht bewertet.

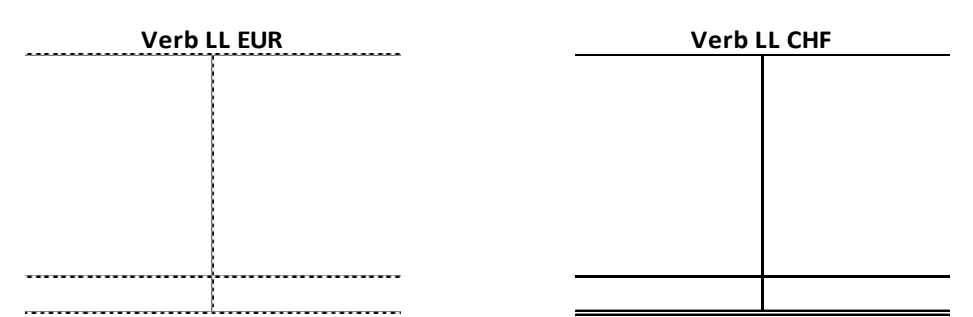

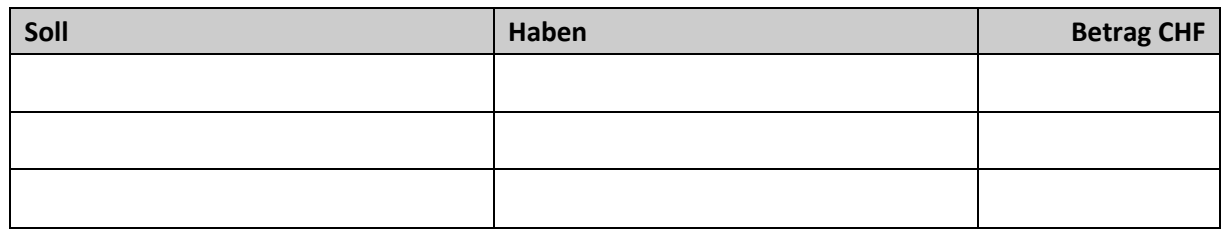

5. Nach Abzug der Kommission schreibt die Kreditkartenorganisation dem Bankkonto der Antikschreinerei Dario Hablützel CHF 940.20 gut (siehe Geschäftsfall 1). Verbuchen Sie die Bankgutschrift und die Kommission.

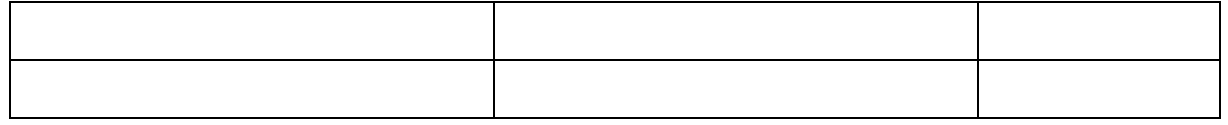

6. In der betriebseigenen Werkstatt wird ein Aktenschrank für das ausschliesslich durch die Antikschreinerei Dario Hablützel genutzte Büro produziert. Das Möbel wird zu den Herstellungskosten von CHF 2 000.00 (exkl. 7.7 % MWST) bewertet.

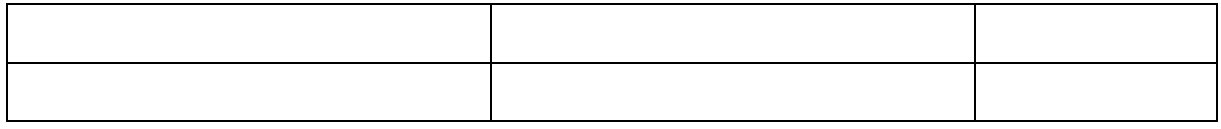

7. Die Akontorechnung der Ausgleichskasse für das 3. Quartal 2022 im Betrag von CHF 578.20 wird per Bank bezahlt.

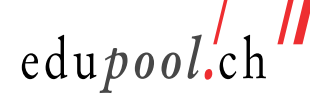

8. Die Lernende wird den Weiterbildungskurs «Mittelalterliche Tore und Türen» in der Ostschweiz belegen. Für Übernachtungen und Essen erhält sie von Dario Hablützel CHF 500.00 aus der Geschäftskasse.

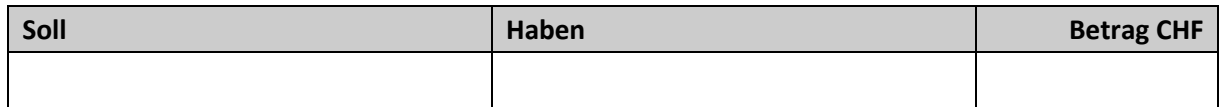

## 9. Verbuchung Arbeitgeberbeiträge

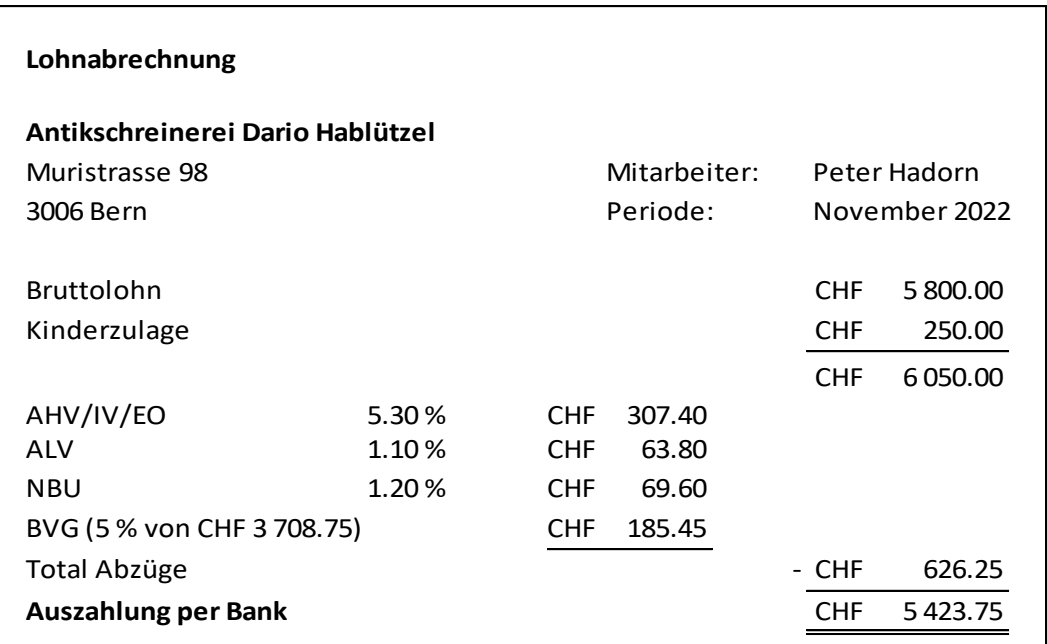

Bestimmen und verbuchen Sie die **Arbeitgeberbeiträge** aufgrund der obigen Lohnabrechnung unter Berücksichtigung der folgenden, ergänzenden Informationen:

- Nebst den Konten auf dem Auszug aus dem Kontenrahmen KMU stehen Ihnen hier die Konten «Verbindlichkeiten AHV», «Verbindlichkeiten UV» und «Verbindlichkeiten PK» zur Verfügung.
- Die Arbeitgeberbeiträge beschränken sich auf das gesetzliche Minimum.
- Prämie für die Berufsunfallversicherung: 2.5 % des Bruttolohnes
- Verwaltungskostenbeitrag der Ausgleichskasse: CHF 22.50
- Beitrag an die Familienausgleichskasse: 1.5 % des Bruttolohnes

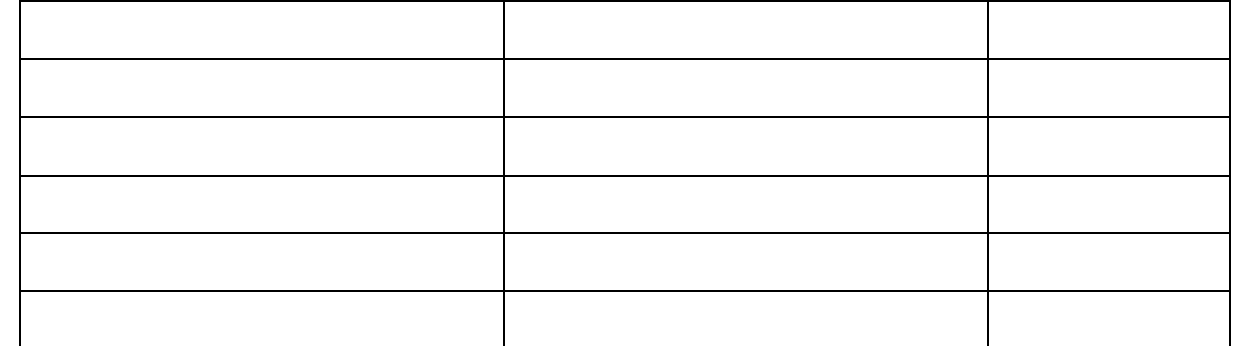

Sachbearbeiter:in Rechnungswesen – Finanzbuchhaltung © edupool.ch – Version 1.0 / 29.03.2023 5/13

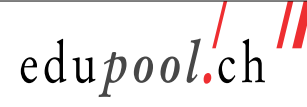

\_

### **Teil 2: Ausgewählte Geschäftsfälle für den Abschluss per 31.12.2022**

1. Der betriebene Kunde A. Zuber hat Rechtsvorschlag erhoben (siehe Teil 1, Geschäftsfall 3). Weil es voraussichtlich zu einer Gerichtsverhandlung mit ungewissem Ausgang kommen wird, werden CHF 2 000.00 für Anwaltskosten zurückgestellt.

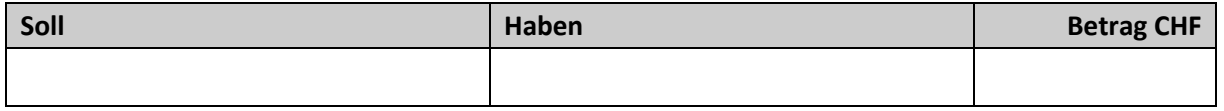

2. Dem Mitarbeitenden S. Baumgartner ist Mitte Dezember 2022 auf dem Januarlohn 2023 ein Lohnvorschluss von CHF 700.00 bar ausbezahlt worden. Dieser wurde über das Konto «Lohnaufwand» verbucht. Die Abgrenzung ist zu berücksichtigen.

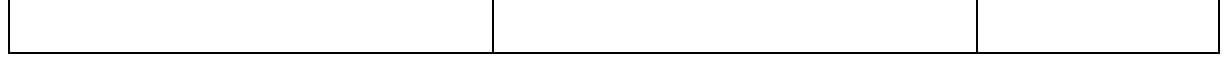

3. Irrtümlich hat Dario Hablützel die im Unternehmen nicht verbuchte Rechnung im Betrag von CHF 323.10 (inkl. 7.7 % MWST) für an Kunden verschickte Weihnachtskarten ab dem privaten Postkonto anstatt ab dem Geschäftsbankkonto bezahlt. Der Fehler ist zu korrigieren.

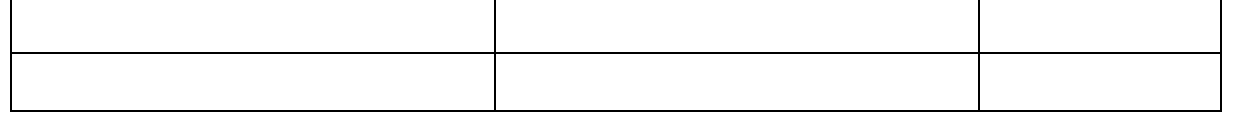

4. Ausschnitt aus dem nachfolgenden unvollständig abgebildeten Bankkontokorrentauszug der Antikschreinerei Dario Hablützel:

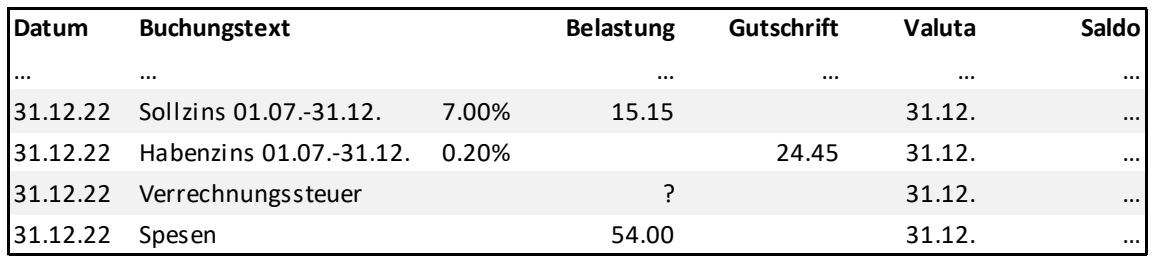

Verbuchen Sie je separat den Sollzins, den Habenzins, die Verrechnungssteuer und die Spesen. Die Verrechnungssteuer muss berechnet werden.

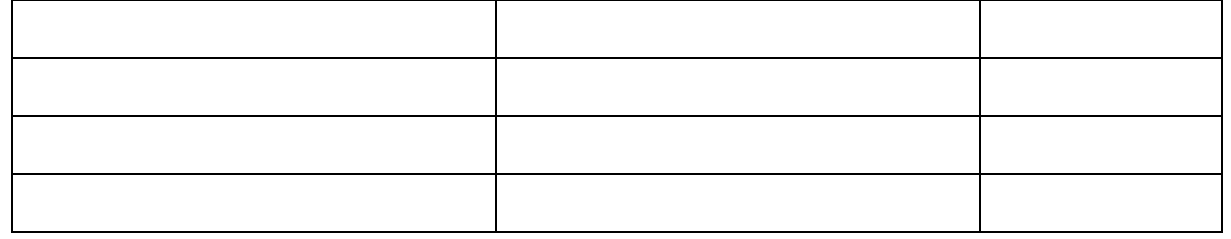

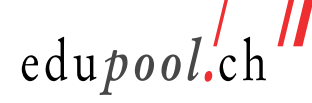

5. Der aufgelaufene Zins für das an das Einzelunternehmen Dario Hablützel gewährte Privatdarlehen (Darlehensverbindlichkeit) ist zu buchen. Folgendes ist bekannt: Darlehensbetrag CHF 90 000, Zinssatz 2 %, Zinstermine Ende April und Ende Oktober.

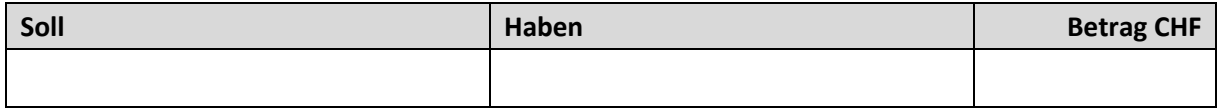

6. Die Prämie von CHF 998.00 für die Motorfahrzeughaftpflichtversicherung 2023 des Geschäftslieferwagens ist bereits Mitte Dezember überwiesen und verbucht worden.

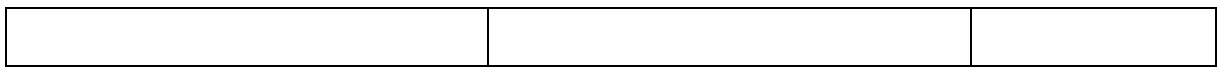

7. Für die private Nutzung des Geschäftsfahrzeugs wird Dario Hablützel ein Privatanteil von 10.8 % des Anschaffungswerts von CHF 42 000.00 (exkl. 7.7 % MWST) belastet. Im berechneten Betrag ist die Mehrwertsteuer des Privatanteils bereits enthalten. Verbuchen Sie den Privatanteil und die Mehrwertsteuer.

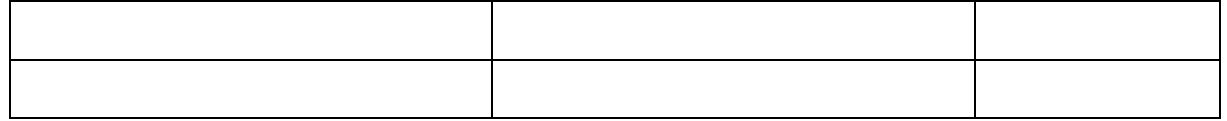

8. Das Privatkonto ist in der bei Einzelunternehmen üblichen Art auszugleichen. Die Summen betragen im Soll CHF 91 200.10 und im Haben CHF 10 510.90.

## **Teil 3: Aussagen zum Abschluss 2022 der Antikschreinerei Dario Hablützel beurteilen**

Kreuzen Sie bei den nachstehenden Aussagen an, ob diese zutreffen (richtig) oder nicht (falsch).

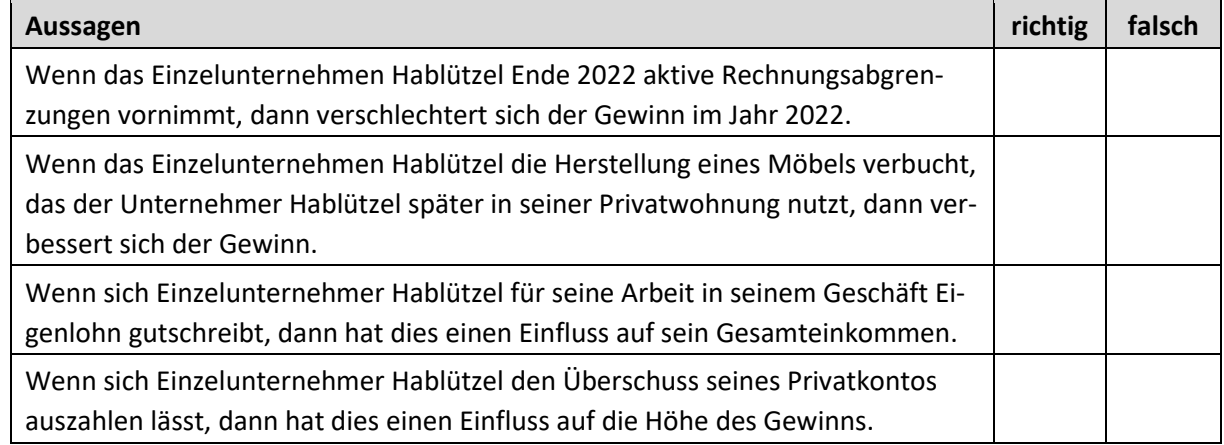

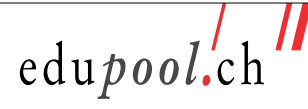

\_

# **Aufgabe 2 – Ausgewählte Geschäftsfälle bei diversen Aktiengesellschaften 27.0 Punkte**

Die folgenden Aufgaben können unabhängig voneinander gelöst werden.

## **Teil 1: Gewinnverwendung**

Das Warenhandelsunternehmen **Top AG** hat im Geschäftsbericht per 31.12.2022 die nachstehende Bilanz präsentiert.

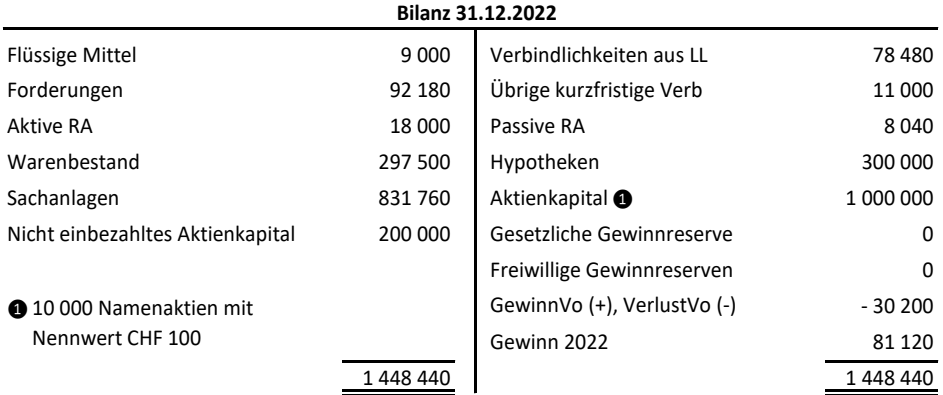

1. Verbuchen Sie den Gewinn 2022 auf das Konto «Gewinnvortrag, Verlustvortrag».

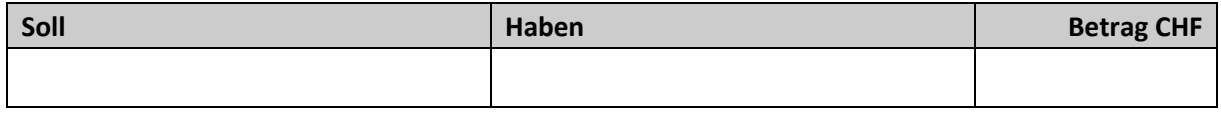

2. Dem unten stehenden Gewinnverwendungsplan, der alle gesetzlichen Bestimmungen erfüllt, hat die Generalversammlung zugestimmt.

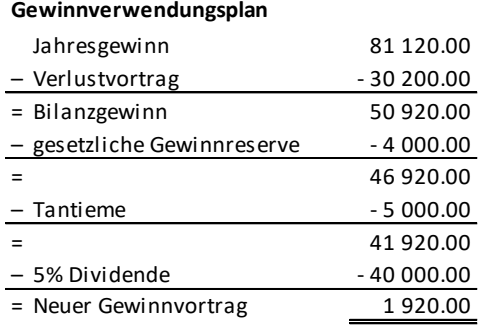

Verbuchen Sie die Gewinnverwendung. Die Verrechnungssteuer ist zu berücksichtigen. Die Überweisungen erfolgen später.

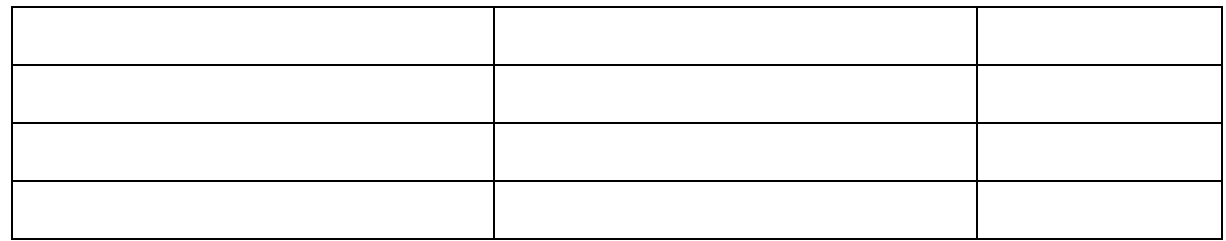

Sachbearbeiter:in Rechnungswesen – Finanzbuchhaltung © edupool.ch – Version 1.0 / 29.03.2023 8/13

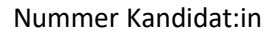

3. Aktionär T. Huber besitzt 150 Namenaktien der Top AG. Berechnen Sie die Bruttodividende, die Aktionär T. Huber erhalten wird.

Bruttodividende:

edupool.ch

# **Teil 2: Mehrstufige Erfolgsrechnung**

Dem Geschäftsbericht 2022 der **Bergbahnen Sonnenalp AG** sind folgende Angaben zu entnehmen. Die Konten sind alphabetisch aufgelistet, die Beträge sind in CHF 1 000 angegeben.

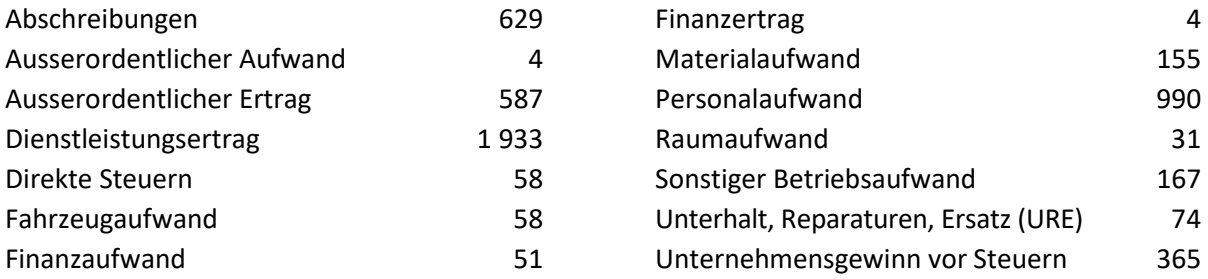

Berechnen Sie die nachstehenden Grössen. Notieren Sie Ihre Berechnungen an den dafür vorgesehenen Stellen. Gewinne sind mit einem «+», Verluste mit einem «-» zu kennzeichnen.

#### 1. EBITDA

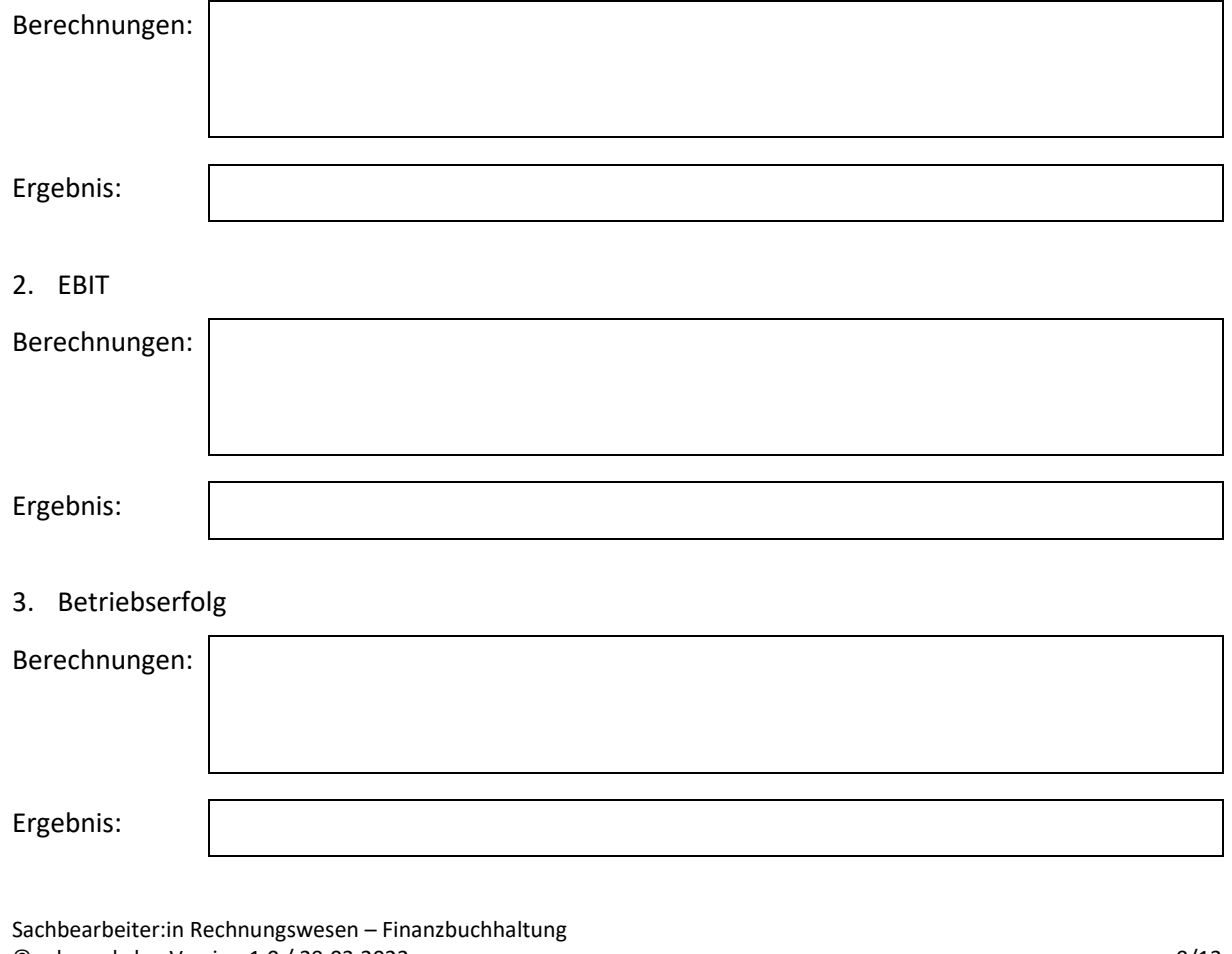

© edupool.ch – Version 1.0 / 29.03.2023 9/13

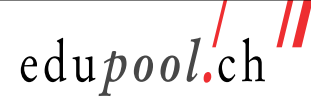

\_

4. Kreuzen Sie bei den nachstehenden Aussagen an, ob diese zutreffen (richtig) oder nicht (falsch).

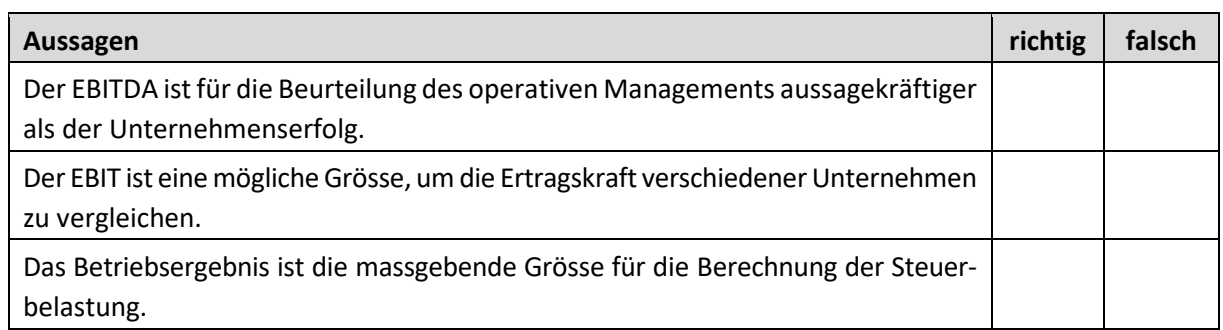

## **Teil 3: Stille Reserven**

- 1. Die Angaben stammen aus der Buchhaltung des Produktionsunternehmens **Producta AG**. Vervollständigen Sie die Tabellen mit Hilfe der folgenden Informationen (Kurzzahlen):
- Der Materialbestand wird jeweils um einen Drittel unterbewertet.
- Die Fahrzeuge sind Anfang 2020 angeschafft worden. Seither sind keine Fahrzeuge gekauft oder verkauft worden. Es gelten die Abschreibungssätze gemäss beigelegter Tabelle «Abschreibungen auf dem Anlagevermögen geschäftlicher Betriebe». Die Fahrzeuge werden extern degressiv und intern linear abgeschrieben.
- Die Forderungen aus LL weisen per 31.12.2021 einen Bestand von 500 und per 31.12.2022 einen Bestand von 600 aus. Die Wertberichtigungen betragen extern 10 % und intern 5 %.

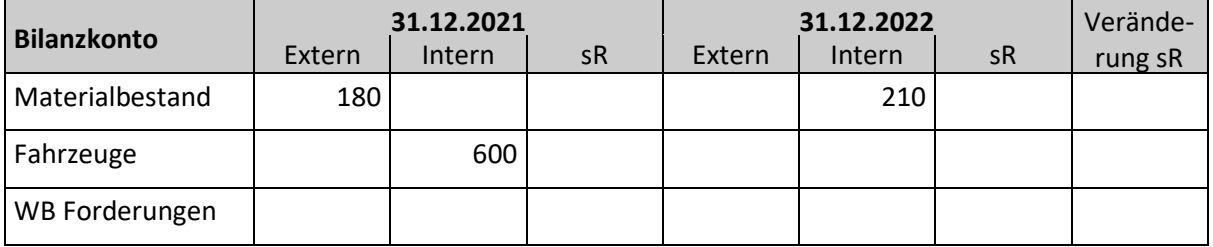

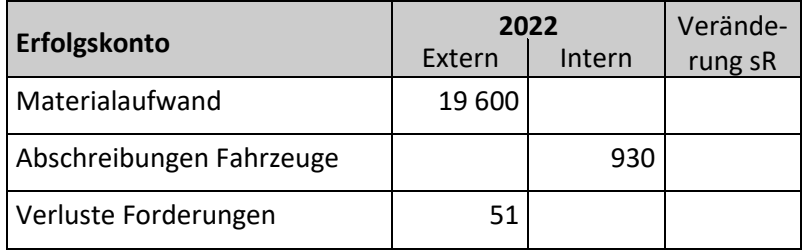

2. Nennen Sie den Artikel im Obligationenrecht, der besagt, dass die Nettoauflösung stiller Reserven im Anhang deklariert werden muss, wenn dadurch der Unternehmenserfolg wesentlich günstiger dargestellt wird. Geben Sie den Gesetzesartikel genau an (z. B. Art. 336c Abs. 1 lit. a OR).

Gesetzesartikel:

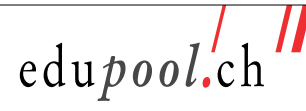

\_

## **Aufgabe 3 – Alternative Buchungsmethoden bei einem Warenhandelsunternehmen 18.0 Punkte**

#### **Ausgangslage und Aufgabe**

Für die Verbuchung der ausgewählten Geschäftsfälle der **Papeterie Krebs GmbH** sind jeweils die beiden folgenden Methoden anzuwenden.

#### **Methode 1**

- Warenverkehr: mit laufender Inventur
- Kundenrechnungen und Lieferantenrechnungen: sofortige Verbuchung
- MWST: Verbuchung mit Nettomethode, Abrechnung nach effektiver Methode und nach vereinbartem Entgelt

#### **Methode 2**

- Warenverkehr: ohne laufende Inventur
- Kundenrechnungen und Lieferantenrechnungen: Offenposten-Methode
- MWST: Verbuchung mit Bruttomethode, Abrechnung nach Saldosteuersatzmethode (Saldosteuersatz 2.0 %) und nach vereinnahmtem Entgelt

Verbuchen Sie den ausgewählten Geschäftsverkehr der Papeterie Krebs GmbH. Schreiben Sie «kB», wenn bei einem Geschäftsfall keine Buchung nötig ist.

## **Ausgewählte Geschäftsfälle im Jahr 2022**

1. Bei Weber AG werden diverse Inkjet-Fotopapiere für CHF 915.45 (inkl. 7.7 % MWST) gegen Rechnung eingekauft.

## **Methode 1**

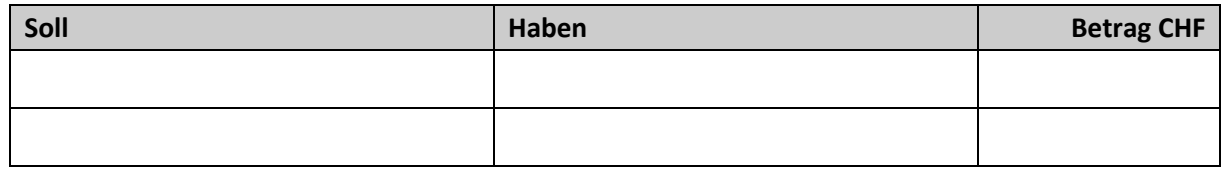

#### **Methode 2**

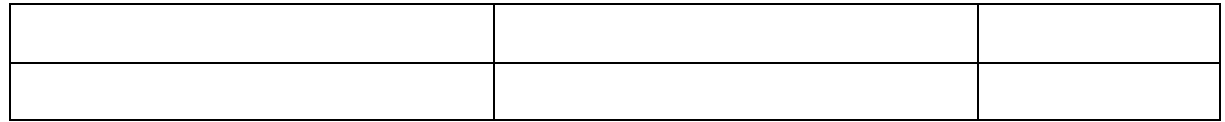

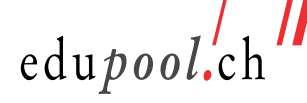

2. Eine Kundin kauft diverse Schreibutensilien und zahlt CHF 53.85 (inkl. 7.7 % MWST) in bar. Der Einstandspreis der verkauften Ware beträgt CHF 35.00.

### **Methode 1**

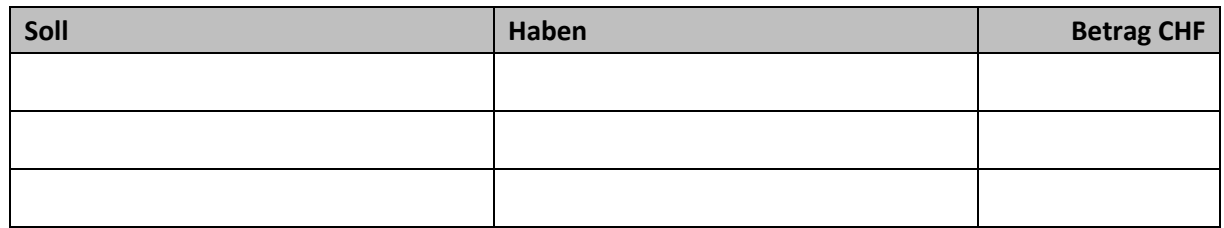

### **Methode 2**

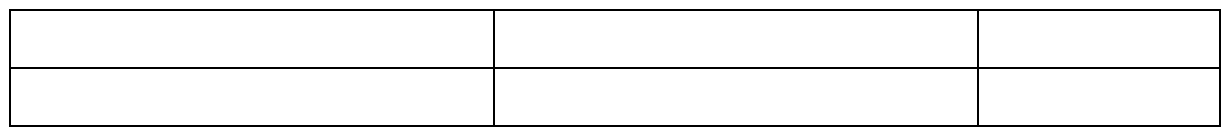

3. Die Rechnung der Weber AG (siehe Geschäftsfall 1) wird nach Abzug von 2 % Skonto mittels Banküberweisung beglichen.

# **Methode 1**

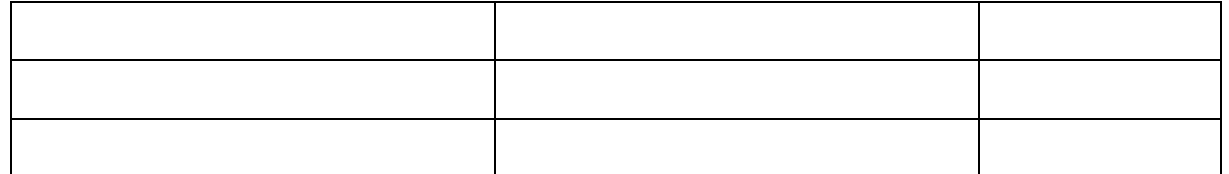

#### **Methode 2**

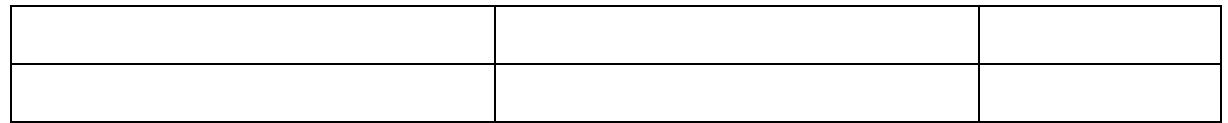

4. Ein Kunde bringt irrtümlich doppelt bezogene Geburtstagskarten zurück. Der Einstandspreis beträgt CHF 48.00. Dem Kunden werden CHF 86.15 (inkl. 7.7 % MWST) in bar zurückerstattet. Die Geburtstagskarten sind unversehrt und können wieder an Lager genommen werden.

## **Methode 1**

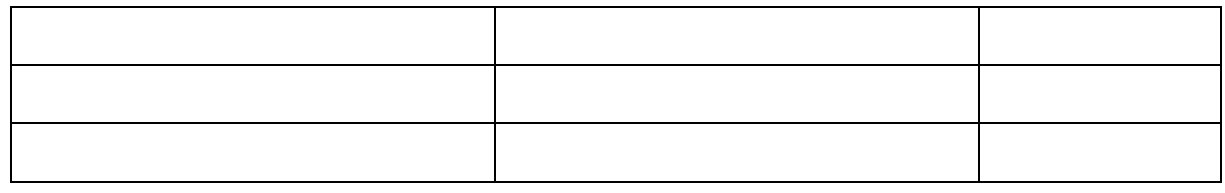

## **Methode 2**

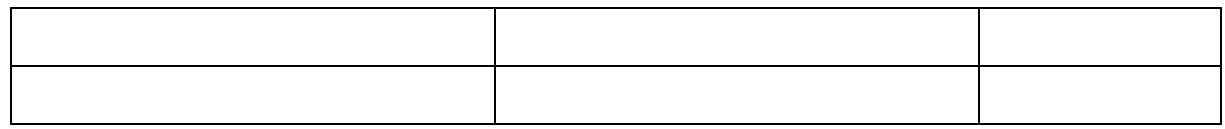

Sachbearbeiter:in Rechnungswesen – Finanzbuchhaltung © edupool.ch – Version 1.0 / 29.03.2023 12/13

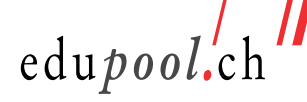

\_

5. Beim Abschluss sind für Wareneinkäufe Rechnungen im Wert von CHF 23 694.00 (inkl. 7.7 % MWST) offen.

## **Methode 1**

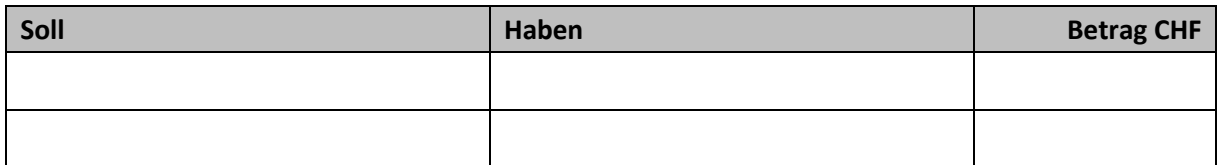

# **Methode 2**

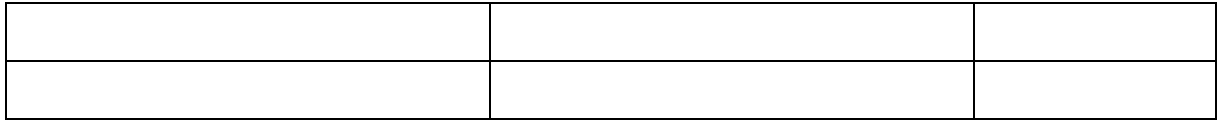